# Algorithms and Data Structures for Data Science lab\_ml

CS 277 Brad Solomon April 5, 2024

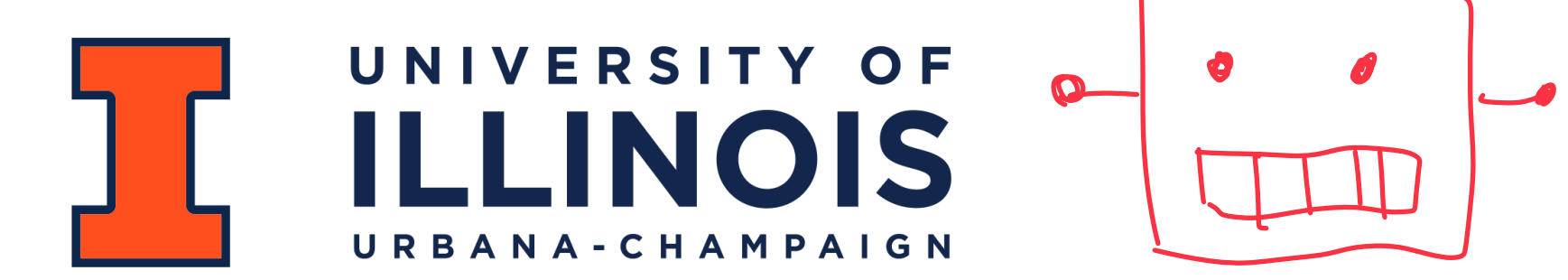

Department of Computer Science

## Learning Objectives

Using a graph as a state space

An introduction to reinforcement learning

# Honeycomb Havoc

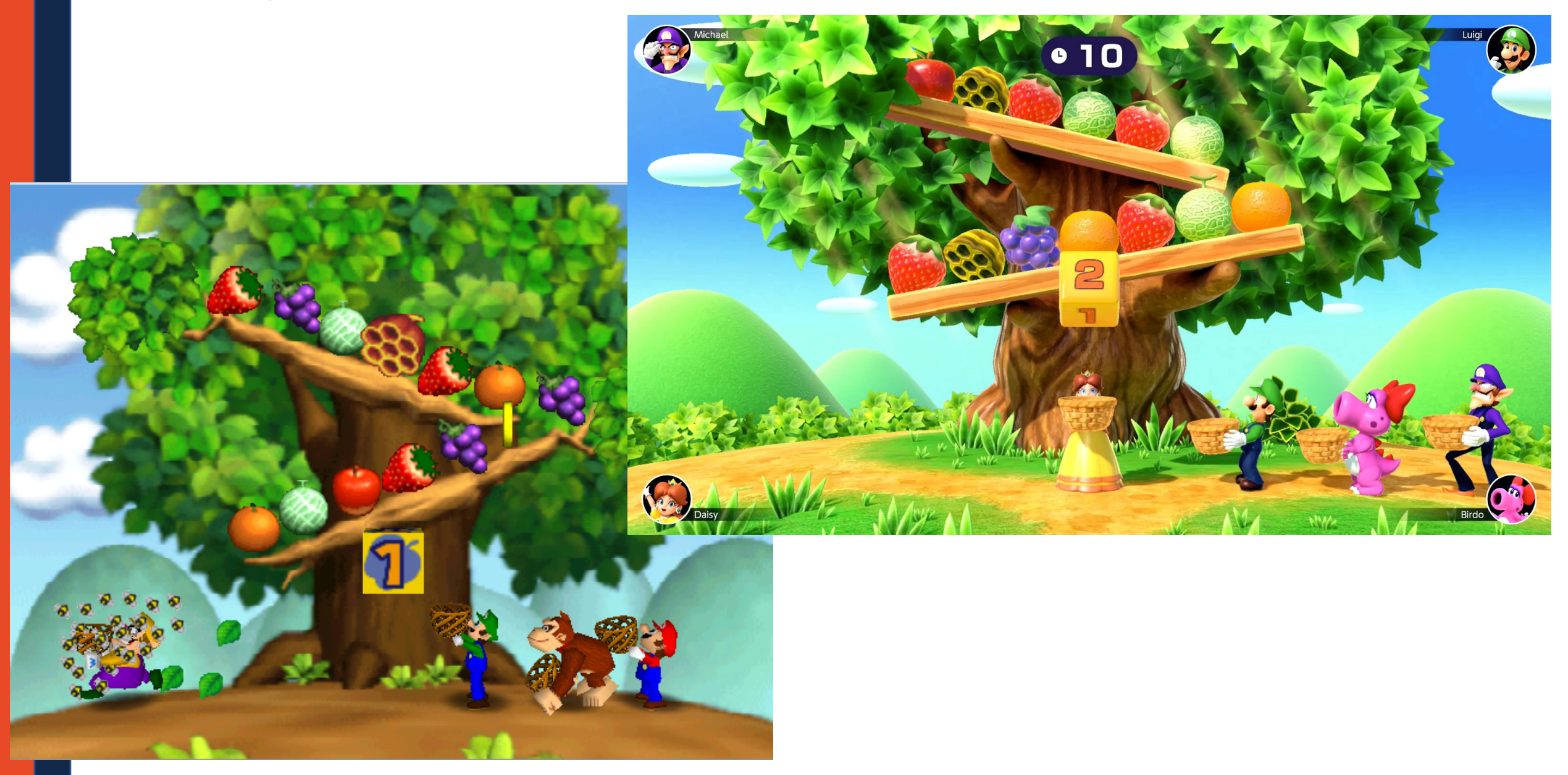

## Game of Nim

- Each game starts with k tokens on the table
- Starting with Player 1, players alternate turns:
	- $\circ$  Each turn, a player may pick up 1 or 2 tokens
	- $\circ$  The player who picks up the last token(s) wins

### **Find a partner and play couple of games!**

**Or you can play with the computer <https://education.jlab.org/nim/>**

# \*Solving\* Nim?

### **Claim:** You can figure out how to play Nim perfectly by looping and remembering things in a dict/array

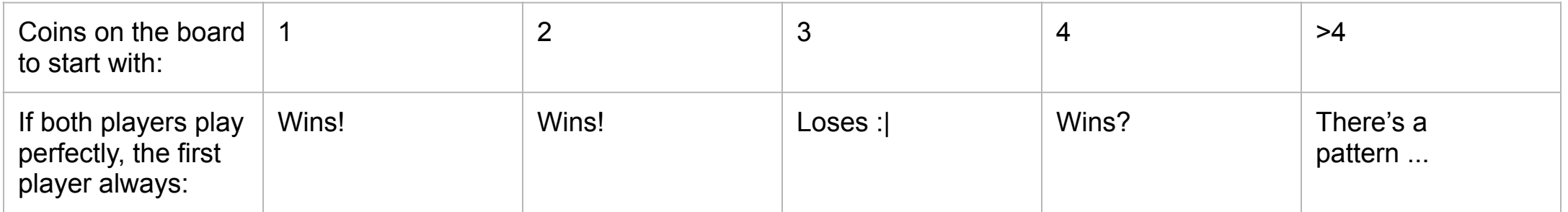

# How general?

### So, depending on the number of tokens, either player 1 or player 2 can \*always\* win

### This can be generalized:

#### Zermelo's theorem (game theory)

From Wikipedia, the free encyclopedia

For Zermelo's theorem in set theory, see well-ordering theorem.

In game theory, Zermelo's theorem is a theorem about finite two-person games of perfect information in which the players move alternately and in which chance does not affect the decision making process. It says that if the game cannot end in a draw, then one of the two players must have a winning strategy (i.e. force a win). An alternate statement is that for a game meeting all of these conditions except the condition that a draw is not possible, then either the first-player can force a win, or the second-player can force a win, or both players can force a draw.<sup>[1]</sup> The theorem is named after Ernst Zermelo.

# Other Perfect Information Games

Nim (**solved**, and you can figure out the general rule)

Tic-Tac-Toe (**solved**, and coding it up is tricky but I bet many of you cant lose)

Connect-4 (**solved**, player that starts can always win by dropping a counter in the middle. However there are ~4 trillion configurations)

Checkers (**solved** ("weakly", technical term) - both players can always guarantee a draw)

Chess! (unsolved, more configurations than atoms in the universe …)

## State Spaces

A **state space** is a mathematical representation of the state of a physical system.

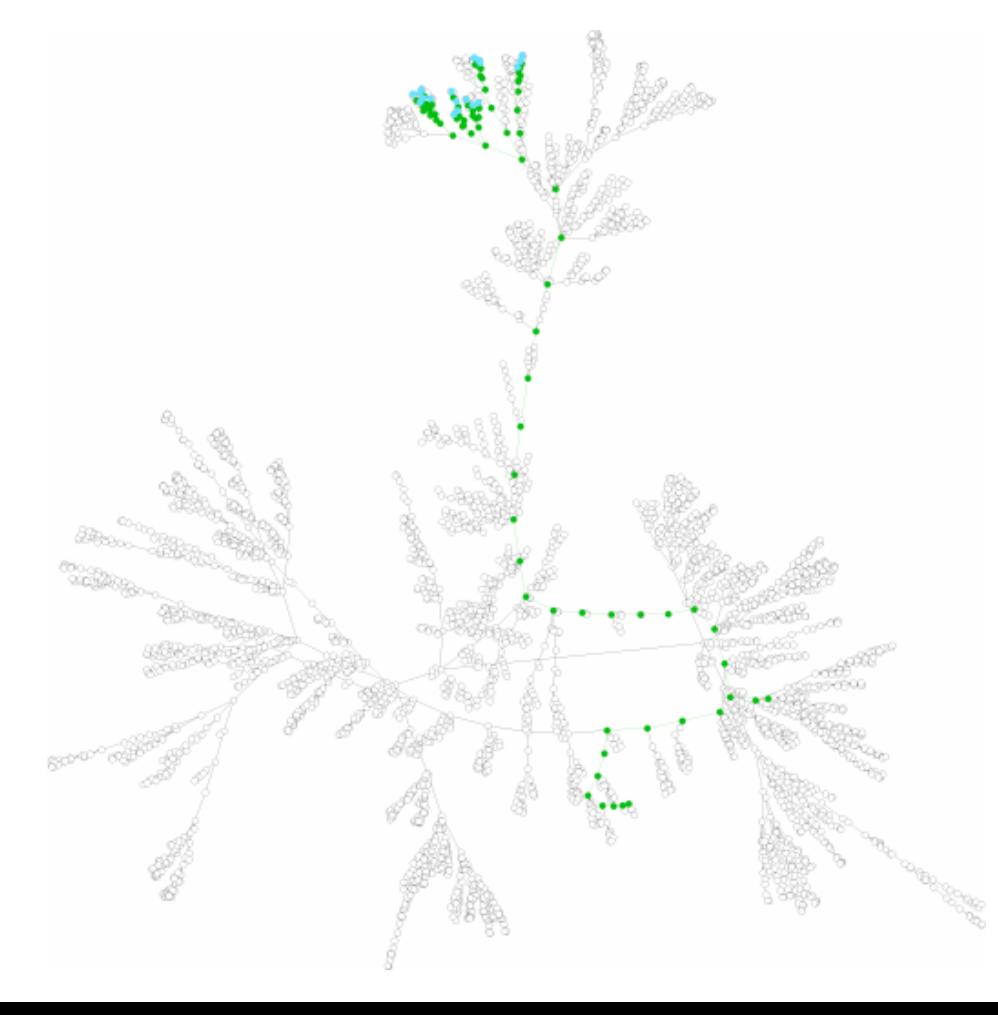

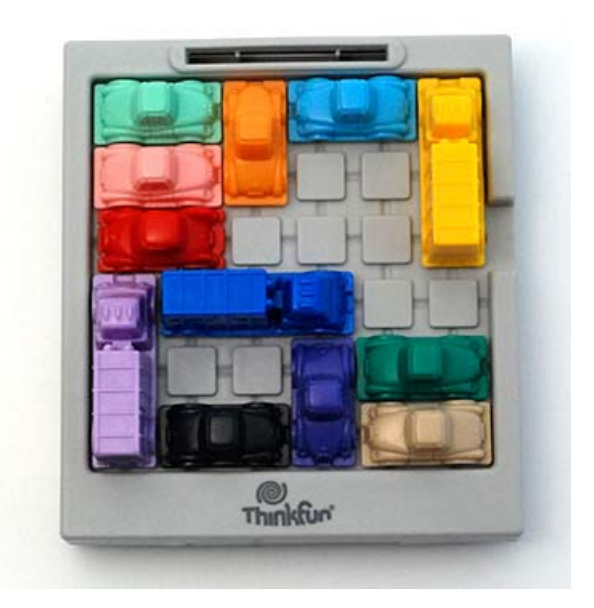

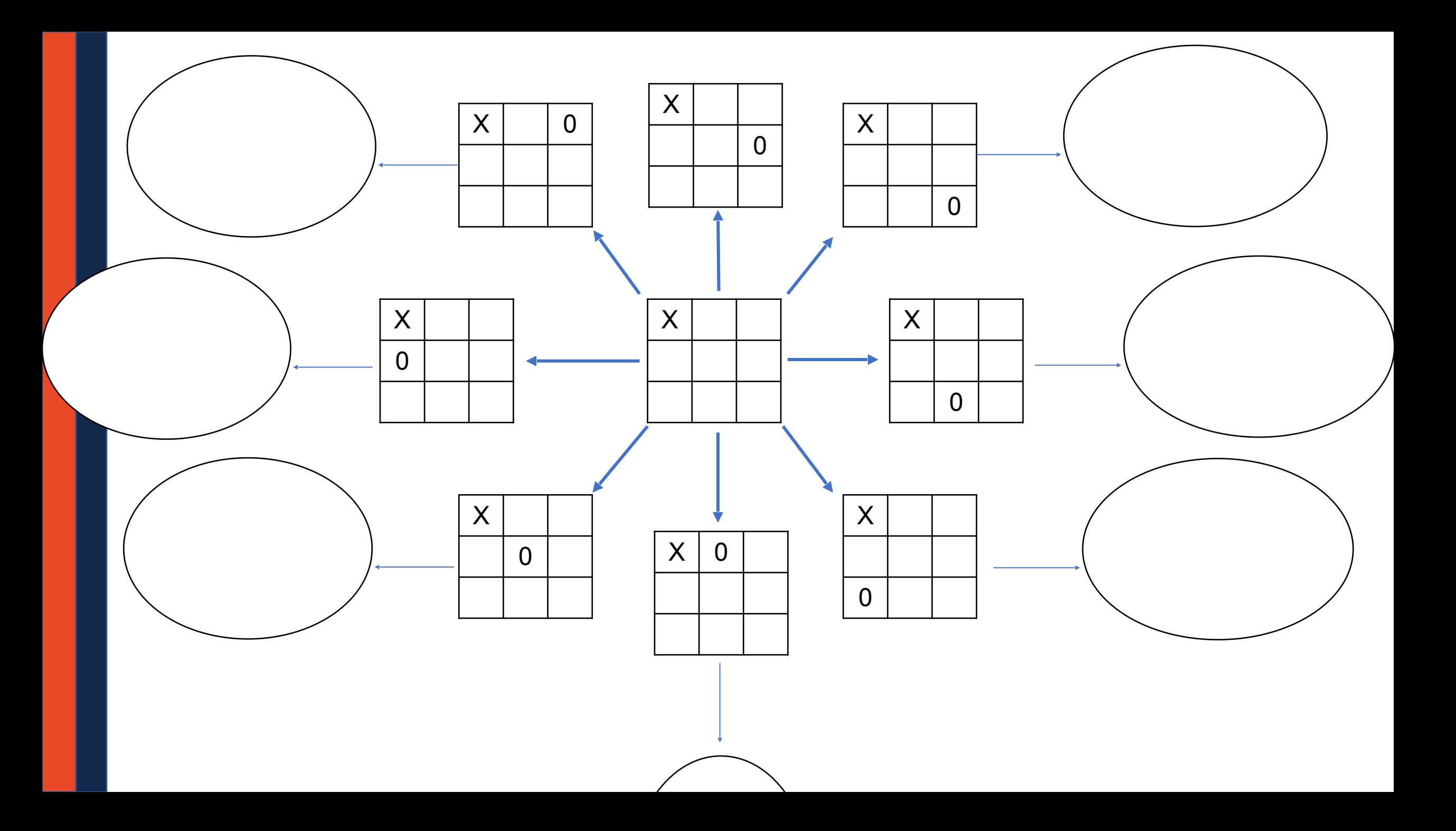

# Nim Reinforcement Learning

#### 1. Build a Nim graph

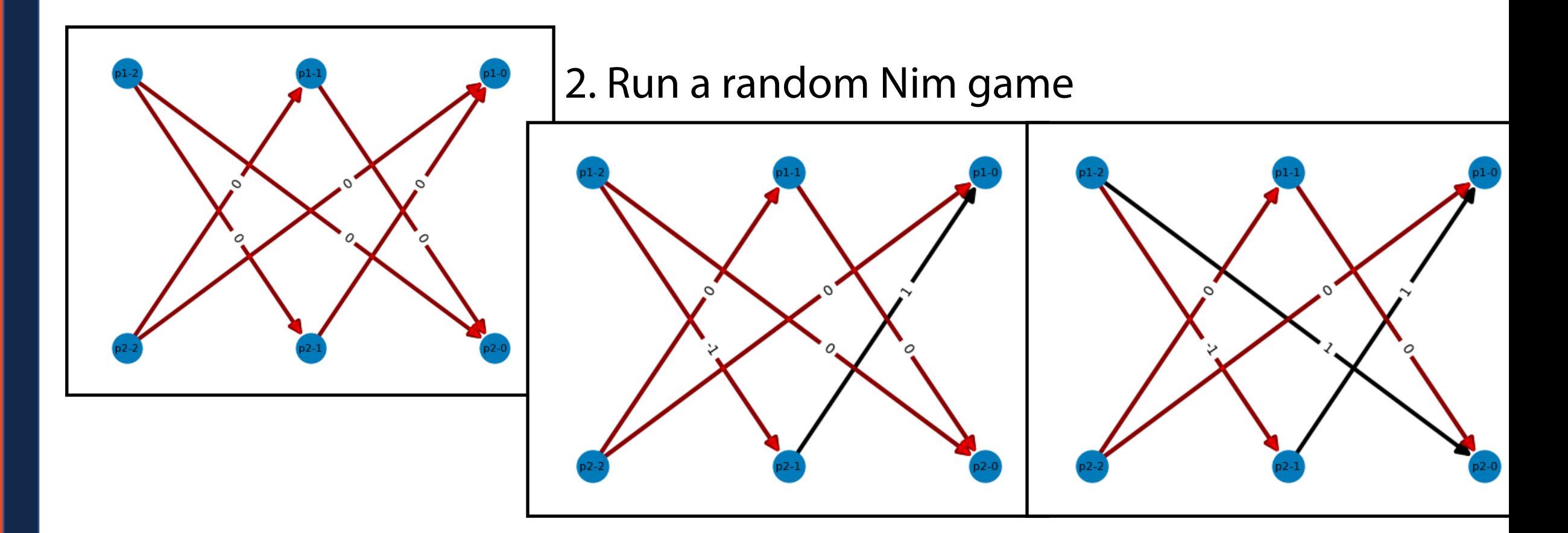

3. Update the weights based on the results — and repeat!

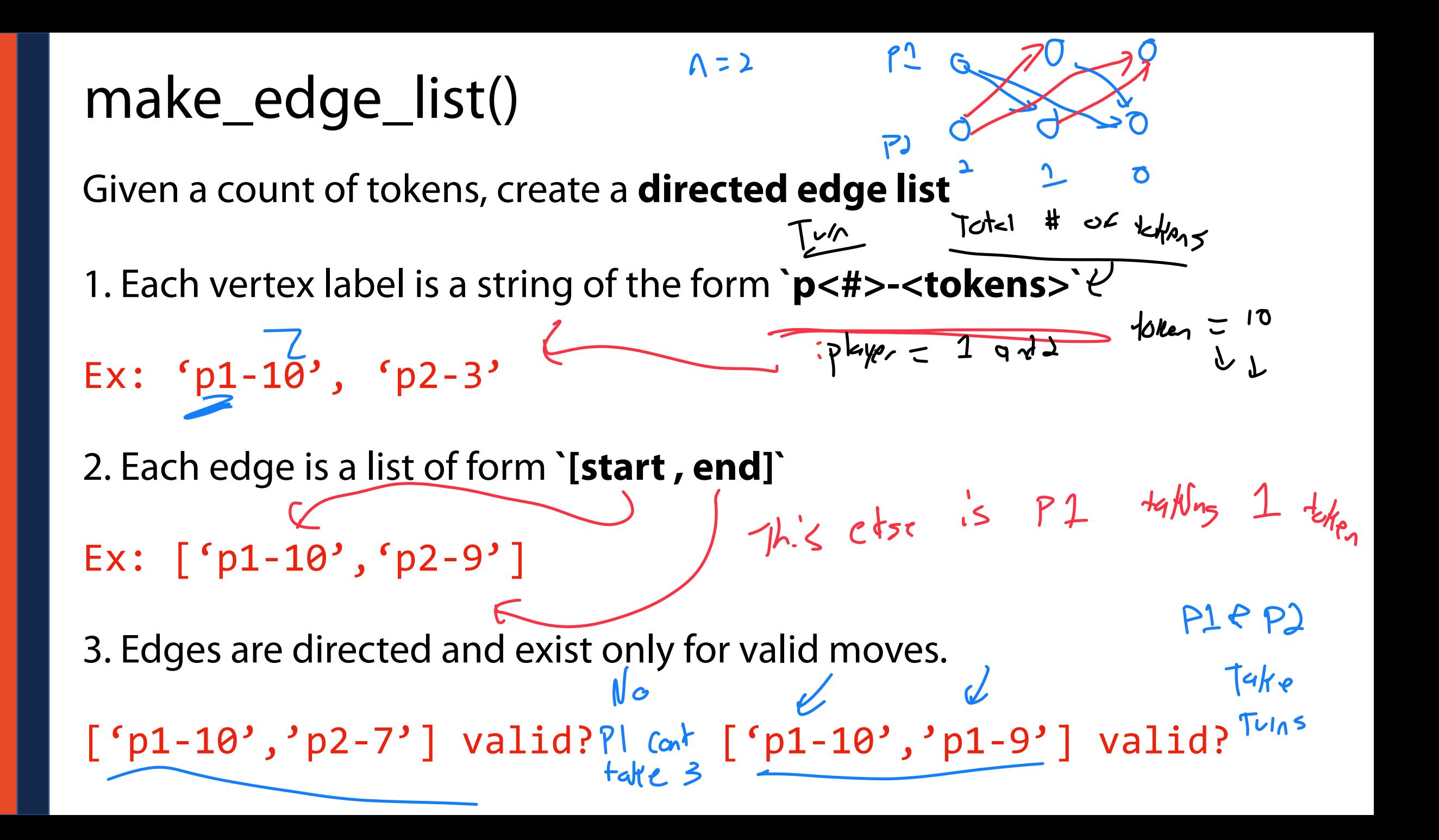

# build\_graph()

Given a directed edge list, create a NetworkX graph

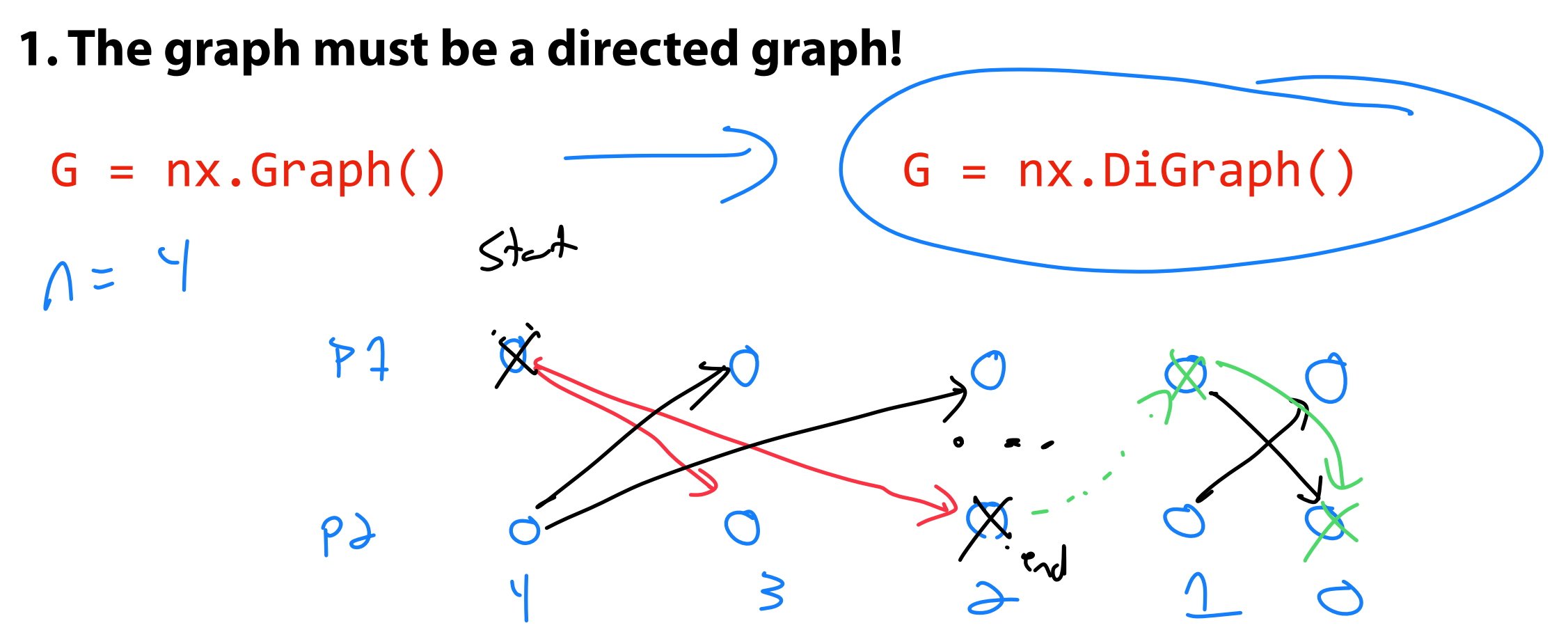

 $[-P1 - 4, P2-3], [P3-2, P1-1], [P1.7, B2]$ 

All operations still work — but we now assume edges are one direction.

# build\_graph()

Given a directed edge list, create a NetworkX graph

**2. The graph must be weighted!**

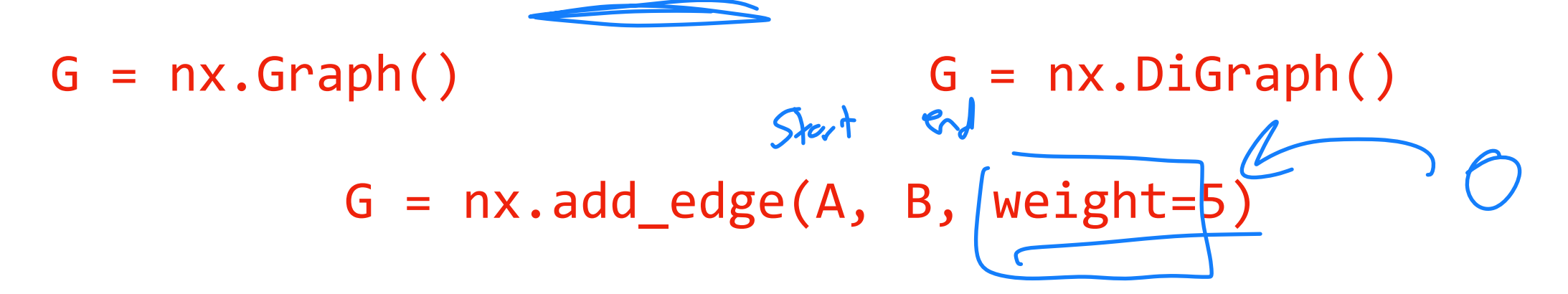

 $G[A][B][`weight'']$  # Has value 5

All operations still work — but we now assume edges are one direction.

NetworkX Graph ADT  $d.$  (1.  $u$  ay **Find**  $1.57$   $(6Uv)$ getVertices() —> list( G.nodes() )  $getEdges(v) \longrightarrow G[v]$ areAdjacent(u, v)  $\Longrightarrow$  G.has\_edge(u, v)  $Tf$   $D'6199h$ **Insert**  $\frac{1}{2}$ <br>and start  $\Rightarrow$  and  $insertVertex(v) \longrightarrow G.add_model(v)$  $insertEdge(u, v) \longrightarrow G.add\_edge(u, v)$ **Remove**  $removeVertex(v) \longrightarrow G.$ remove $( v )$ 

removeEdge(u, v) —> G.remove\_edge(u, v)

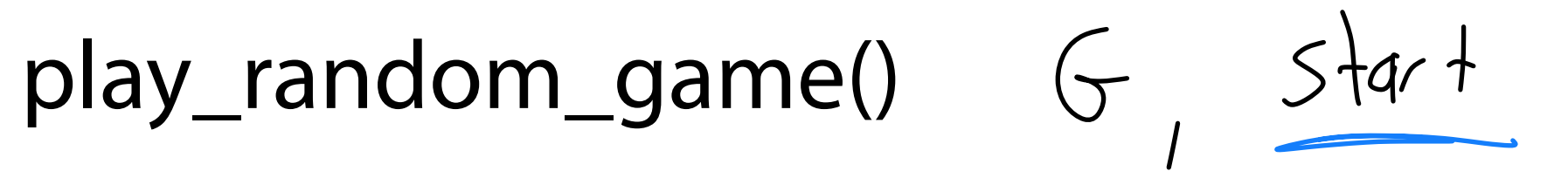

Given a NetworkX graph and a start vertex, return a path through the game

**1. You must use random.choice() on the list of adjacent nodes**

How can I get a list of keys from a dictionary?<br>  $\int_{i}^{x} f(x) dx$  of opticus for  $\int_{i}^{x} e^{-x} dx$   $\int_{i}^{x} f(x) dx$ ,  $\int_{i}^{x} f(x) dx$ 

**2. You must save the path as a list of edges** Edges must be of the form  $\left( \text{start, end} \right)$ <br>up the stead to be end

# update\_edge\_weights()

Given a path through the Nim graph, update weights for winner / loser

- **1. Every move made by the winner gets +1 to its edge weight**
- **2. Every move made by loser gets -1 to its edge weight**

Access a specific edge with: G[start][stop]['weight']

 $x + 1$ 

**3. How do I know the winner / loser given a path? (Who won:)**  $[(\text{p1-2}, \text{p2-1}), (\text{p2-1}, \text{p1-0})]$  $P$  $105$ its this fun  $[('p1-2', 'p2-0')]$  $\Omega$ 

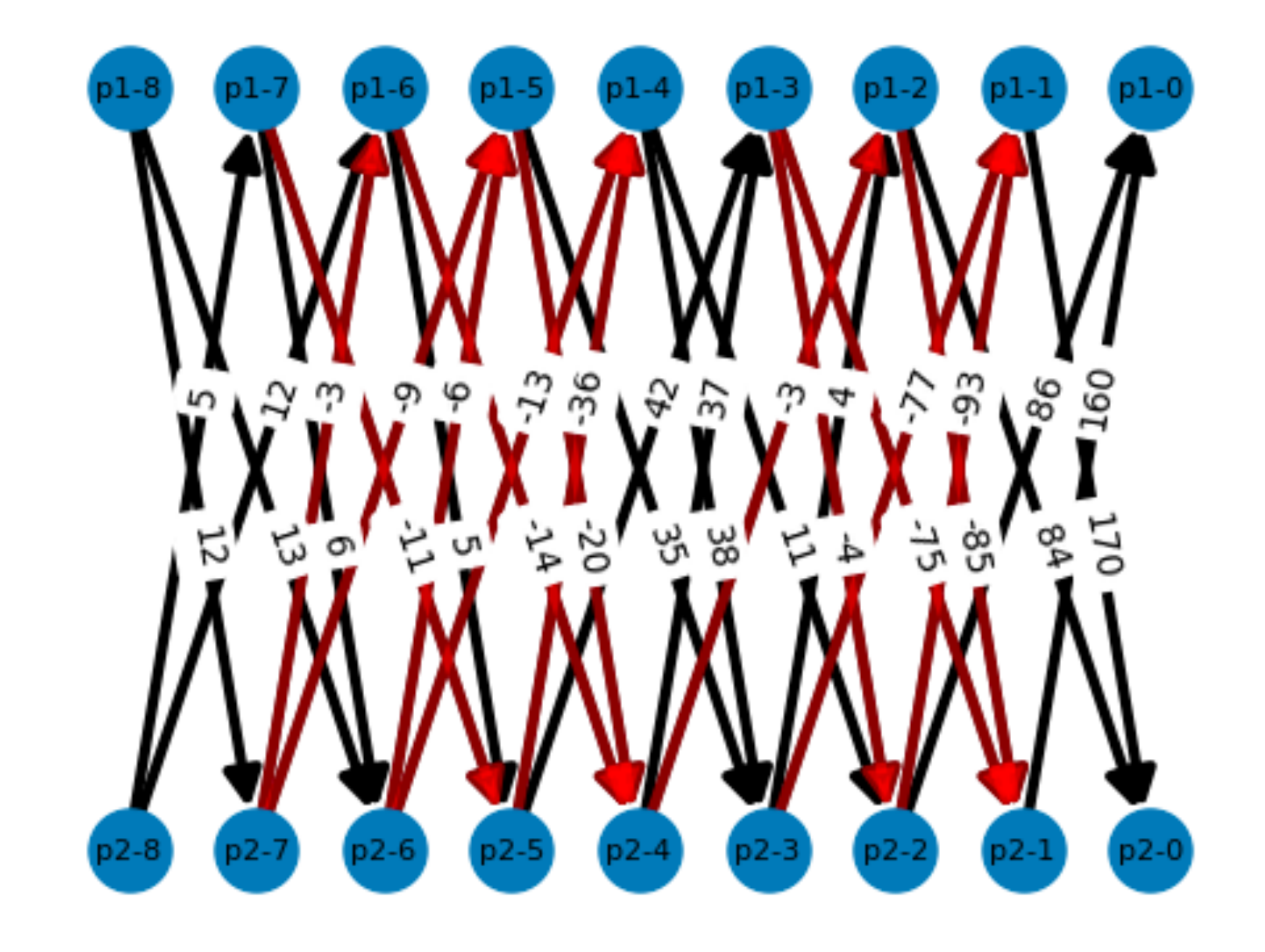